# **Standard Forth (ANSI INCITS 215-1994)** Reference **(RED**  $($  **RED**  $)$  **(RED**  $)$  **RED**  $)$  **(RED**  $)$  **(RED**  $)$  **(RED**  $)$  **(RED**  $)$

#### **CORE word set (133 words):**

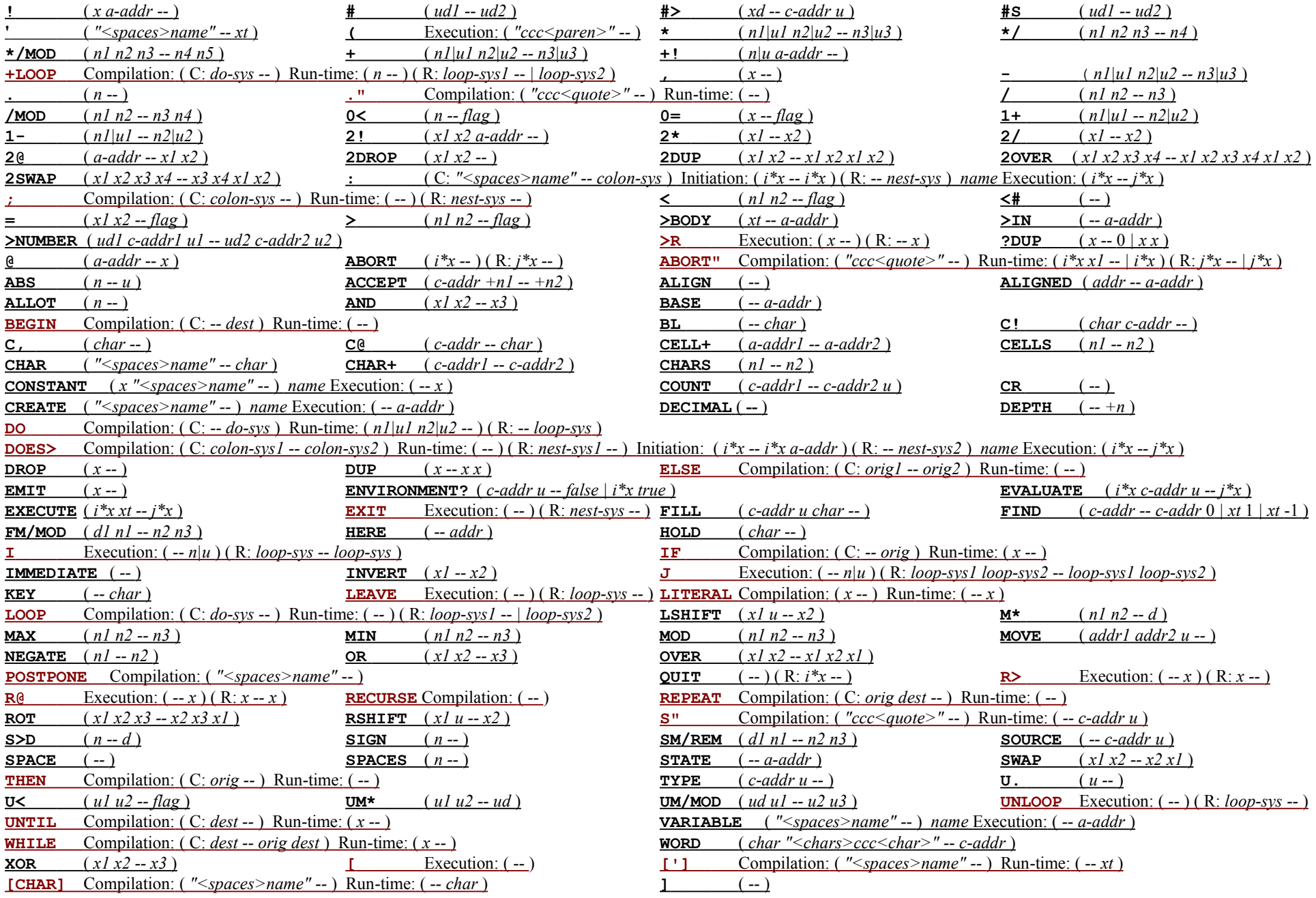

Quartus Handheld Software · www.quartus.net · Page 1 of 4

### **Standard Forth (ANSI INCITS 215-1994)** Reference **(RED**  $($ **RED**  $=$  **no** defined interpretation semantics )

#### **CORE EXT word set (46 words):**

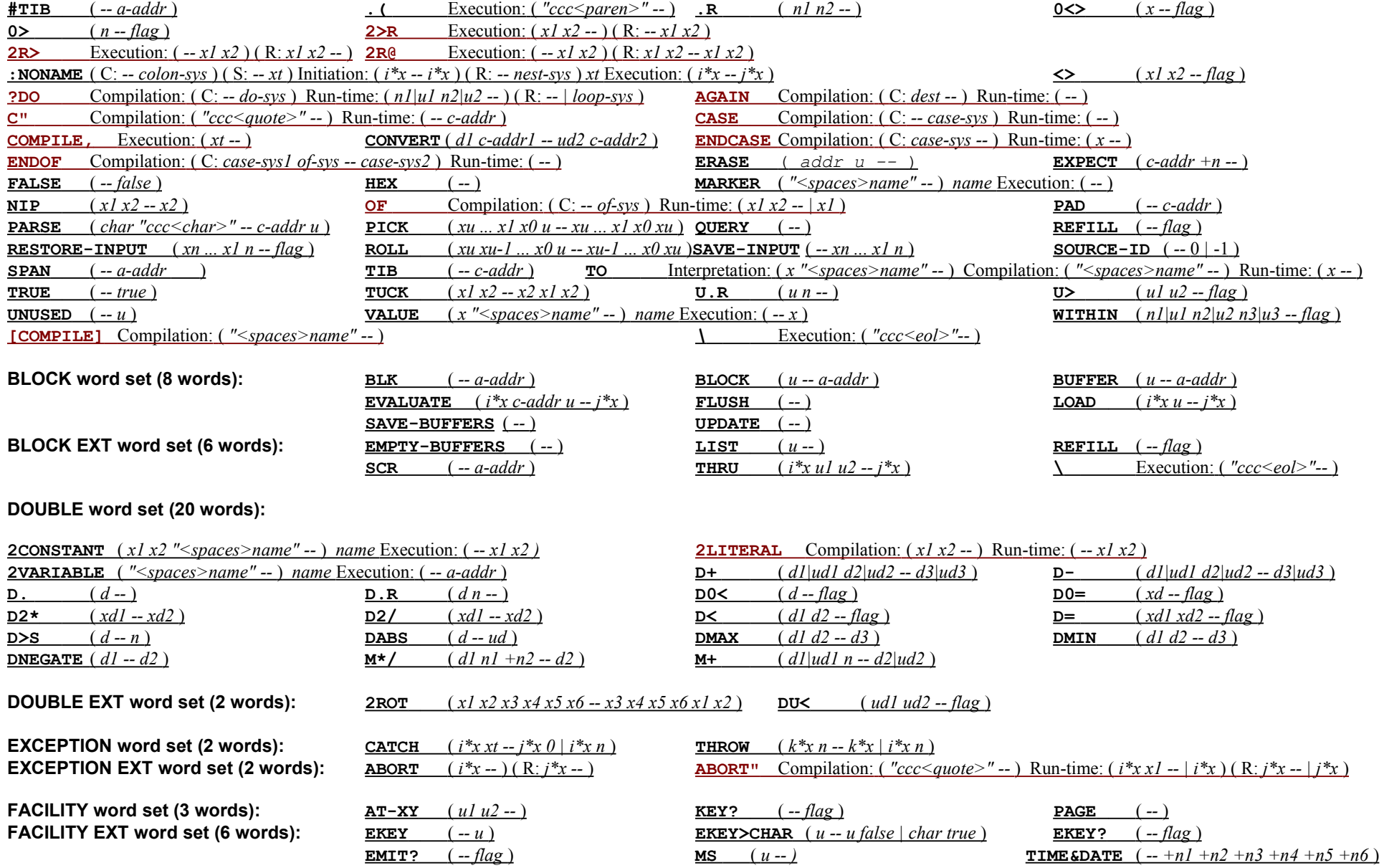

### **Standard Forth (ANSI INCITS 215-1994)** Reference **(RED**  $($ **RED**  $=$  **no** defined interpretation semantics )

#### **FILE word set (21 words):**

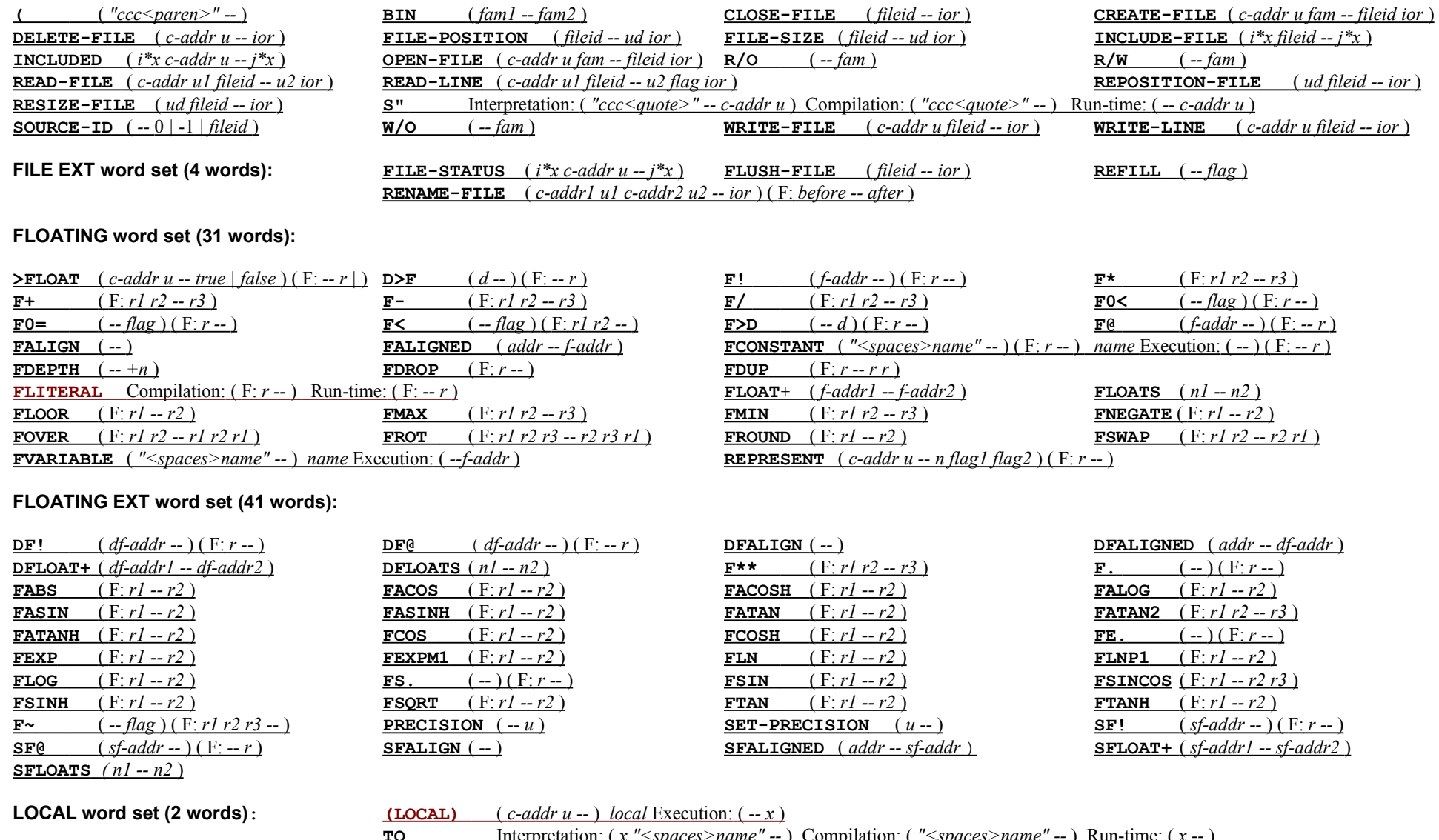

 **TO** Interpretation: ( *x "<spaces>name" --* ) C ompilation: ( *"<spaces>name" --* ) Run- time: ( *x --* ) **LOCAL EXT word set (1 word):**  $\frac{LOCALS}{LOCALS}$  Compilation: ("<spaces>name1" "<spaces>name2" ... "<spaces>namen" "|"--) Run-time: (xn ... x2 x1 --) **MEMORY word set (3 words):** ALLOCATE  $(u - a - a d dr \text{ior})$  FREE  $(a - a d dr - i \text{or})$  RESIZE  $(a - a d dr l u - a - a d dr 2 \text{ior})$ 

# **Standard Forth (ANSI INCITS 215-1994)** Reference **(RED**  $($ **RED**  $=$  **no** defined interpretation semantics )

**TOOLS word set (5 words):**

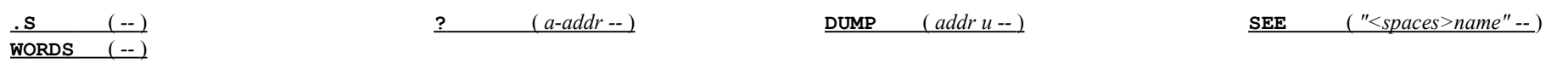

#### **TOOLS EXT word set (13 words):**

 $\frac{\partial}{\partial x}$  Compilation: ( C: *colon-sys --* ) Run-time: ( -- ) ( R: *nest-sys --* ) *name* Execution: ( $i*x - j*x$ )

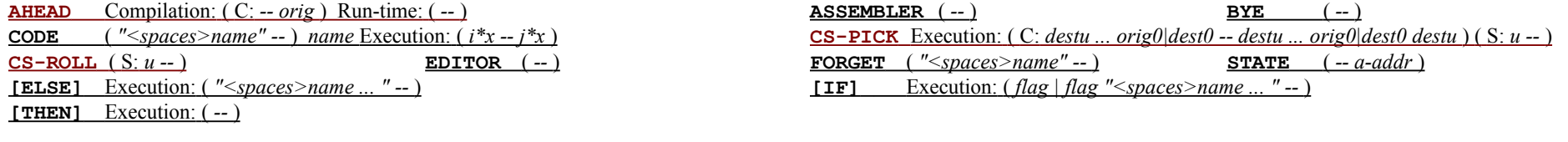

#### **SEARCH word set (9 words):**

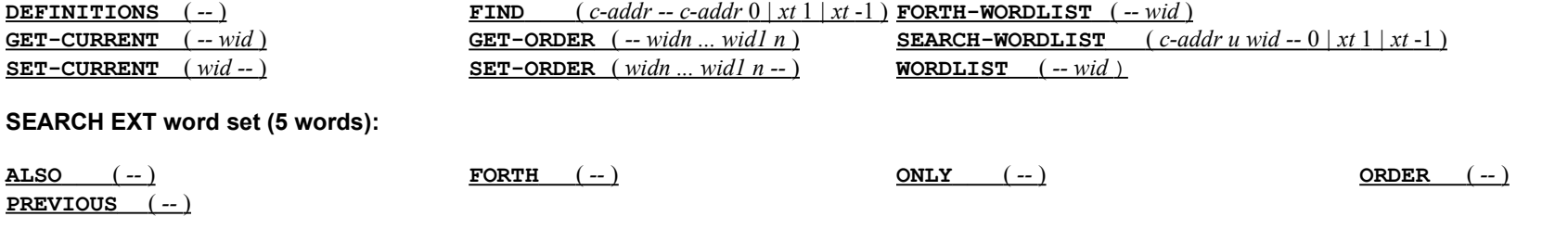

#### **STRING word set (8 words):**

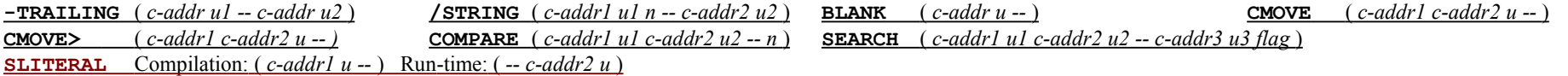

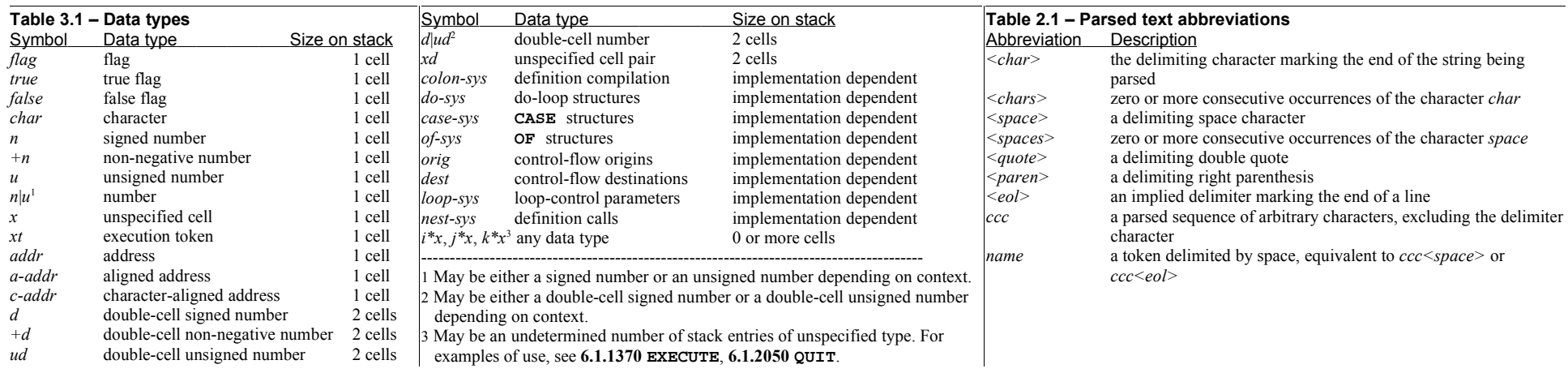